## **Antrag auf Ausnahmegenehmigung zur Inanspruchnahme von öffentlichem Verkehrsgrund** gem. § 46 Abs. 1 Nr. 8 StVO

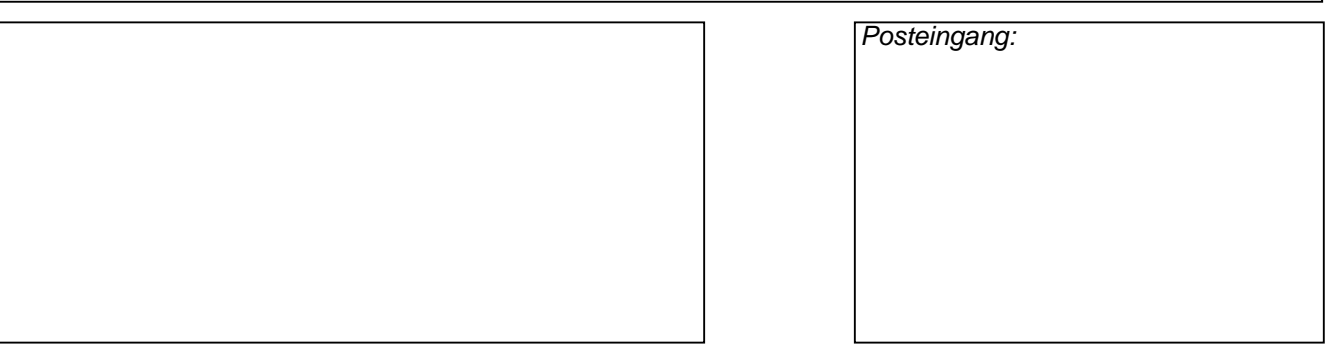

## **Antragsteller:**

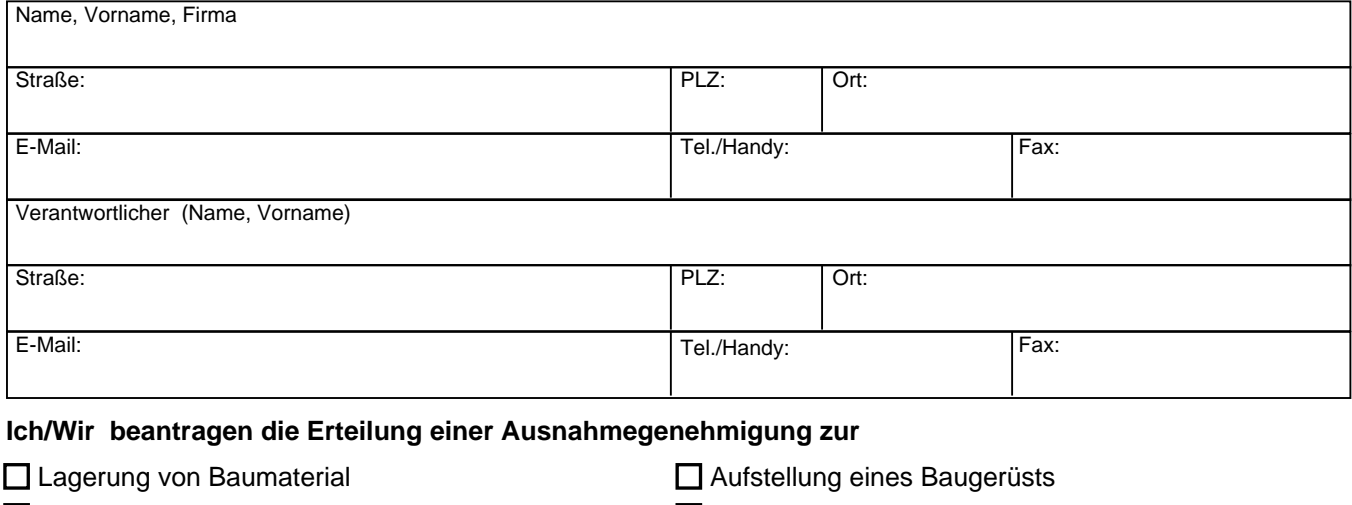

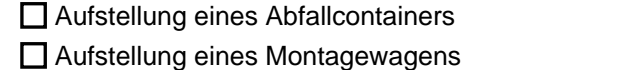

 $\Box$  Aufstellung eines Bauzauns  $\Box$  Aufstellung eines Autokrans

 $\Box$ 

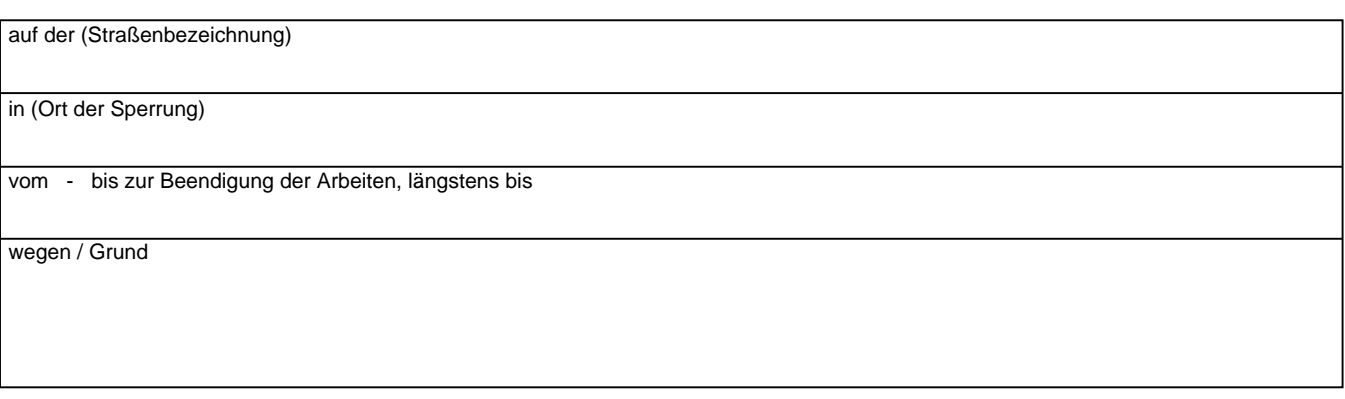

Die Absicherung erfolgt gemäß beigefügtem [ J Verkehrszeichenplan i D Regelplan

Der Erlass einer verkehrsrechtlichen Anordnung nach § 45 Abs. 6 StVO wird hiermit gleichzeitig beantragt.

Die nach Straßen- und Wegerecht erforderliche Gestattung des Straßenbaulastträgers (Sondernutzungserlaubniss) wurde gesondert eingeholt. Die Absicherung der Arbeiten erfolgt nach den Richtlinien für die Sicherung von Arbeitstellen an Straßen (RSA).

Ich/Wir versichere/n hiermit, dass ich/wir die Verantwortung für die ordnungsgemäße Aufstellung der Verkehrszeichen und deren Beleuchtung sowie die Aufstellung und Bedienung einer evtl. erforderlichen Signalanlage übernehme/n und die dafür entstehenden Kosten trage/n. Ereignen sich Verkehrsunfälle, die durch die beantragte/n Maßnahme/n bedingt sind und mit ihnen in ursächlichem Zusammenhang stehen, so wird die Haftpflicht gegenüber dem jeweiligen Träger der Straßenbaulast in vollem Umfang übernommen.

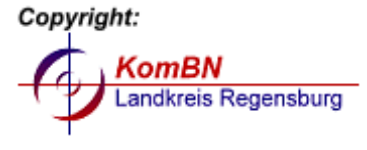

Ort, Datum **Firmenstempel und Unterschrift**